# $\Box$  FREE eBook

# LEARNING mod-rewrite

Free unaffiliated eBook created from **Stack Overflow contributors.** 

#mod-

rewrite

# **Table of Contents**

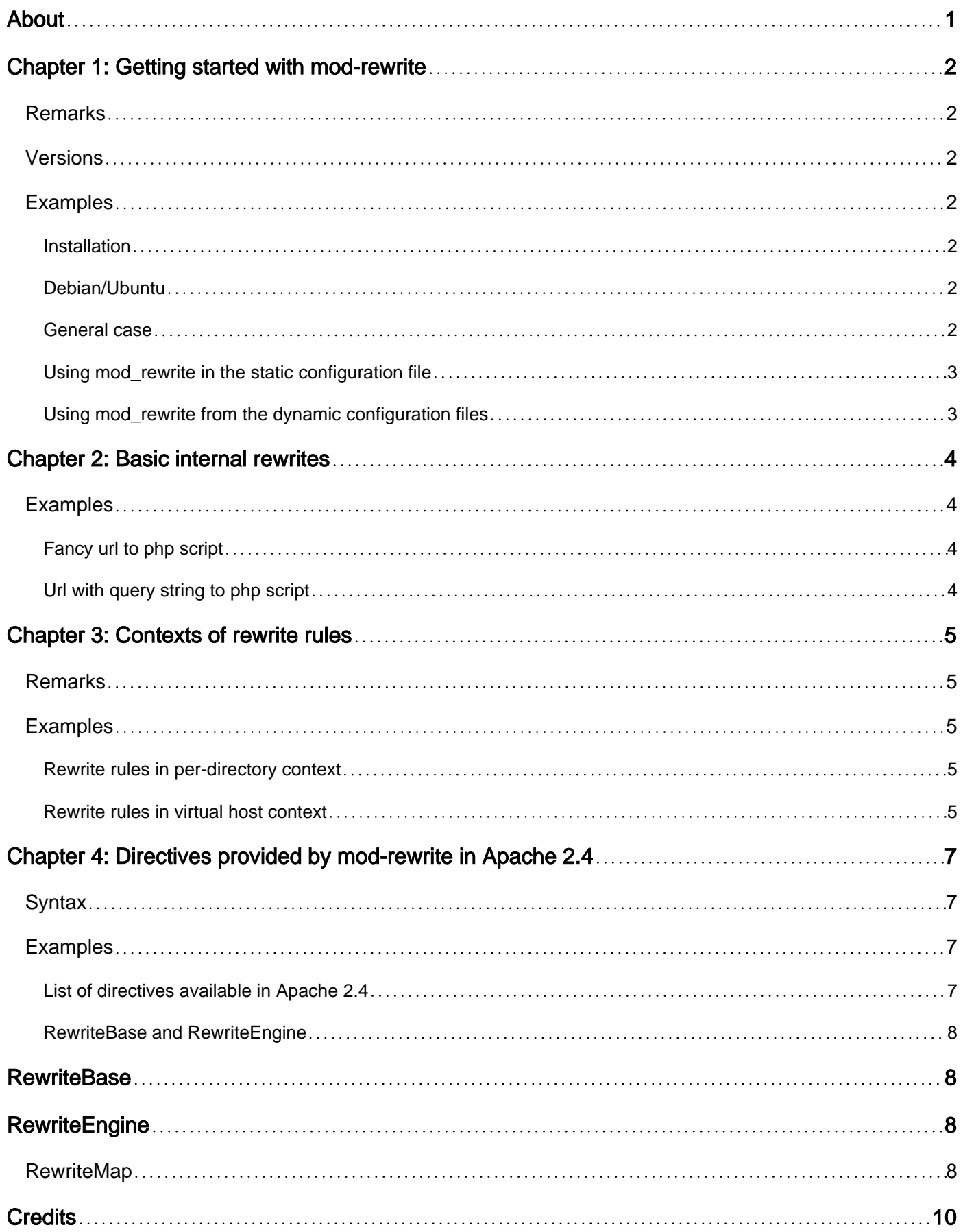

<span id="page-2-0"></span>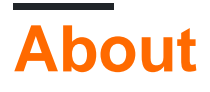

You can share this PDF with anyone you feel could benefit from it, downloaded the latest version from: [mod-rewrite](http://riptutorial.com/ebook/mod-rewrite)

It is an unofficial and free mod-rewrite ebook created for educational purposes. All the content is extracted from [Stack Overflow Documentation,](https://archive.org/details/documentation-dump.7z) which is written by many hardworking individuals at Stack Overflow. It is neither affiliated with Stack Overflow nor official mod-rewrite.

The content is released under Creative Commons BY-SA, and the list of contributors to each chapter are provided in the credits section at the end of this book. Images may be copyright of their respective owners unless otherwise specified. All trademarks and registered trademarks are the property of their respective company owners.

Use the content presented in this book at your own risk; it is not guaranteed to be correct nor accurate, please send your feedback and corrections to [info@zzzprojects.com](mailto:info@zzzprojects.com)

# <span id="page-3-0"></span>**Chapter 1: Getting started with mod-rewrite**

### <span id="page-3-1"></span>**Remarks**

mod rewrite is a module for Apache. This module is used for internal rewrites (external requests that should load a different resource) and external redirects (external requests that should make the client request a different url).

mod\_rewrite provides a finer control over internal rewrites than [mod\\_alias](https://httpd.apache.org/docs/current/mod/mod_alias.html), as the latter can only map requests to filenames. mod\_rewrite provides some means of [access control](https://httpd.apache.org/docs/2.4/howto/access.html), but this is usually better done with [mod\\_authz\\_core](https://httpd.apache.org/docs/current/mod/mod_authz_core.html) and [mod\\_authz\\_host](https://httpd.apache.org/docs/current/mod/mod_authz_host.html). mod\_rewrite provides some integration with [mod\\_proxy](https://httpd.apache.org/docs/current/mod/mod_proxy.html), but for performance reasons this integration should not be used and instead ProxyPass and ProxyPassMatch of the latter module should be used.

mod\_rewrite can be set up in a way that allows for directives to be placed in the dynamic (.htaccess) configuration files. For performance reasons, one should always use the static (httpd.conf) configuration file whenever possible.

# <span id="page-3-2"></span>**Versions**

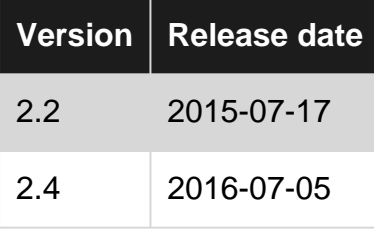

# <span id="page-3-3"></span>**Examples**

### <span id="page-3-4"></span>**Installation**

<span id="page-3-5"></span>mod\_rewrite must be enabled before being used on an Apache server.

### **Debian/Ubuntu**

Run a2enmod rewrite

<span id="page-3-6"></span>Then restart Apache with service apache2 restart

### **General case**

Add or uncomment the following line in the static configuration file (such as httpd.conf):

LoadModule rewrite\_module modules/mod\_rewrite.so

<span id="page-4-0"></span>Then restart Apache.

### **Using mod\_rewrite in the static configuration file**

Add the following directive before using any other mod rewrite directive (RewriteRule, RewriteCond, RewriteBase or RewriteMap).

RewriteEngine on

By default the engine is turned off. mod rewrite directives found while the engine is turned off are ignored. Enable it from within the virtual host context when using virtual hosts, or from specific directory contexts when applicable.

<span id="page-4-1"></span>**Using mod\_rewrite from the dynamic configuration files**

**Important:** Using the dynamic configuration files (.htaccess) is a big performance hit. When you have access to the static configuration file (httpd.conf or something similar) you should use that instead.

In the static configuration file, allow dynamic configuration files to override "Fileinfo" using [AllowOverride](https://httpd.apache.org/docs/current/mod/core.html#allowoverride). This directive must be placed in directory context:

AllowOverride FileInfo

The filename used for dynamic configuration files is governed by the **[AccessFileName](https://httpd.apache.org/docs/current/mod/core.html#accessfilename)** directive. By default, the dynamic configuration files are hidden files called .htaccess.

At the top of each dynamic configuration file containing mod\_rewrite directives, add the following directive:

RewriteEngine on

Read Getting started with mod-rewrite online: [https://riptutorial.com/mod](https://riptutorial.com/mod-rewrite/topic/5687/getting-started-with-mod-rewrite)[rewrite/topic/5687/getting-started-with-mod-rewrite](https://riptutorial.com/mod-rewrite/topic/5687/getting-started-with-mod-rewrite)

# <span id="page-5-0"></span>**Chapter 2: Basic internal rewrites**

# <span id="page-5-1"></span>**Examples**

<span id="page-5-2"></span>**Fancy url to php script**

In this example, we rewrite url's of the form  $http://example.com/topic/i-d-seoname$  to a php script that takes an id as input. This example expects the rule to be in ["per-directory" context](http://www.riptutorial.com/mod-rewrite/example/21152/rewrite-rules-in-per-directory-context).

```
RewriteEngine on
RewriteRule ^topic/([0-9]+)-[^/]*/?$ /topics.php?id=$1 [L]
```
In this example,  $topic$  is the common prefix of all topics. It is followed by a number that is used by the script. Lastly, the seo name is displayed. This seo name is ignored by mod\_rewrite, because it is only there for seo reasons. The second argument of  $\kappa_{\text{switch}}$  contains the url to rewrite to. The placeholder  $\epsilon_1$  is replaced with the content of the first capture group in the regex before it. In this case it will be replaced with what is matched with  $(0-9]+$ .

### <span id="page-5-3"></span>**Url with query string to php script**

To match a query string, a condition must be added to the RewritteRule. This is done by putting RewriteCond directives before the corresponding rule. In the following example we dynamically internally rewrite an old url to a new url.

```
RewriteCond %{QUERY_STRING} ^name=([^&]*)$
RewriteRule ^oldscript\.php$ newscript.php?username=%1 [L]
```
Please note that to match the literal dot, we have to escape it with a slash.  $\ast$ 1 is replaced with the first capture group of the previous condition. In this case it is replaced by whatever is matched by  $([^{\wedge}\&]^{*})$ .

Read Basic internal rewrites online: [https://riptutorial.com/mod-rewrite/topic/6162/basic-internal](https://riptutorial.com/mod-rewrite/topic/6162/basic-internal-rewrites)[rewrites](https://riptutorial.com/mod-rewrite/topic/6162/basic-internal-rewrites)

# <span id="page-6-0"></span>**Chapter 3: Contexts of rewrite rules**

## <span id="page-6-1"></span>**Remarks**

This topic describes the two contexts in which RewriteRule can be used. In examples omitting RewriteEngine on, it is assumed this directive has occured before that example.

# <span id="page-6-2"></span>**Examples**

#### <span id="page-6-3"></span>**Rewrite rules in per-directory context**

The per-directory context is a part of the static configuration file between  $\langle$ Directory> and  $\langle$ Directory> tags. The entire content of dynamic configuration files is within the per-directory context of the folder in which the .htaccess resides.

RewriteRule's in per-directory context match against the part of an url after the protocol, hostname, port and prefix of the directory in which they reside, and before the query string.

#### **In the static configuration file**

When the following rule is used on the url http://example.com/foo?id=1, the regex in the first argument of RewriteRule is matched against  $f_{\text{oo}}$ . The protocol ( $\text{http}$ ), hostname ( $\text{example.com}$ ) and prefix for this directory ( $\ell$ ) are removed. At the other end, the query string ( $2id=1$ ) is also removed.

```
<Directory "/">
  RewriteRule ^foo$ bar [L]
</Directory>
```
In the following example, using the url http://example.com/topic/15-my-topic-name, the first argument of RewriteRule would be matched against topic/15-my-topic-name:

```
<Directory "/topic/">
  RewriteRule ^topic/([0-9]+)-[^/]*/?$ topics.php?id=$1 [L]
</Directory>
```
#### **In the dynamic configuration file**

When the following rule is placed in a . htaccess file that is in the www-root folder and then used on the url http://example.com/foo?id=1, the first regex is matched against foo.

RewriteRule ^foo\$ bar [L]

In per-directory context, the matched url **never** starts with a /. In such a context, a directive starting with  $\text{RewriteRule} \sim$  will never match anything.

#### <span id="page-6-4"></span>**Rewrite rules in virtual host context**

The virtual host context is a part of the static configuration file between <VirtualHost> and </VirtualHost> tags.

RewriteRule's in virtual host context match against the part of an url after the protocol, hostname and port, and before the query string.

When the following rule is used for the url http://example.com/foo?id=1, the regex in the first argument of RewriteRule is matched against /foo.

```
<VirtualHost 1.2.3.4:80>
  ServerName example.com
  RewriteEngine on
  RewriteRule ^/foo$ /bar [L]
</VirtualHost>
```
Read Contexts of rewrite rules online: [https://riptutorial.com/mod-rewrite/topic/6065/contexts-of](https://riptutorial.com/mod-rewrite/topic/6065/contexts-of-rewrite-rules)[rewrite-rules](https://riptutorial.com/mod-rewrite/topic/6065/contexts-of-rewrite-rules)

# <span id="page-8-0"></span>**Chapter 4: Directives provided by modrewrite in Apache 2.4**

# <span id="page-8-1"></span>**Syntax**

- RewriteBase URL-path
- RewriteCond TestString CondPattern
- RewriteEngine on|off
- RewriteMap MapName MapType:MapSource
- RewriteOptions Options
- RewriteRule Pattern Substitution [flags]

# <span id="page-8-2"></span>**Examples**

<span id="page-8-3"></span>**List of directives available in Apache 2.4**

Apache 2.4 provides the following 6 directives via the mod\_rewrite module:

- 1. RewriteBase
- 2. RewriteCond
- 3. RewriteEngine
- 4. RewriteMap
- 5. RewriteOptions
- 6. RewriteRule

The following directives, available previously in Apache 2.2 have been removed:

- 1. RewriteLock
- 2. RewriteLog
- 3. RewriteLogLevel

All the directives (with the exception of RewriteMap) defined by mod\_rewrite can be allowed to override on a per-directory .htaccess through the AllowOverride FileInfo.

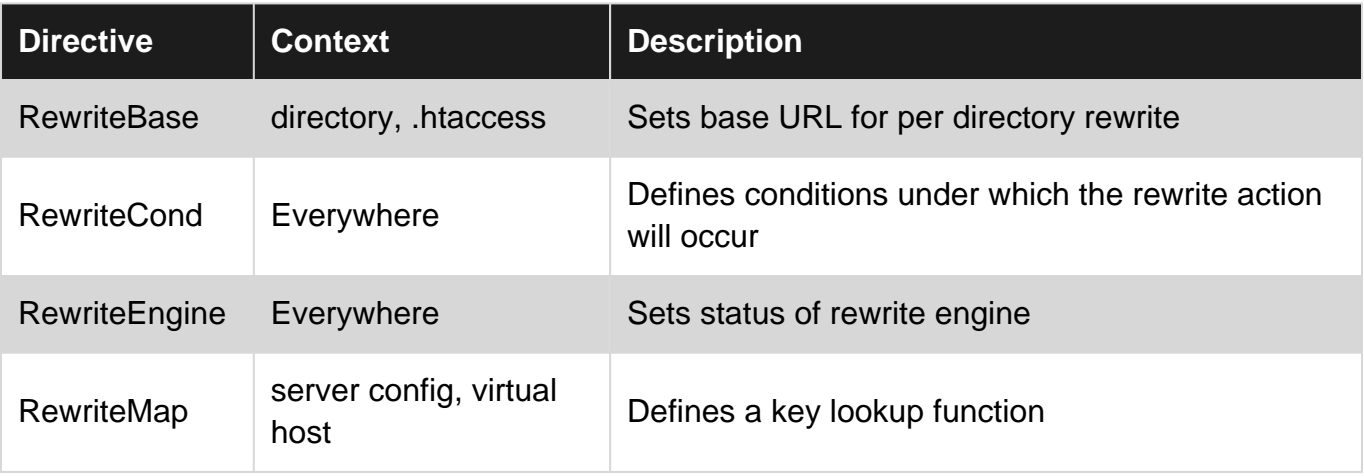

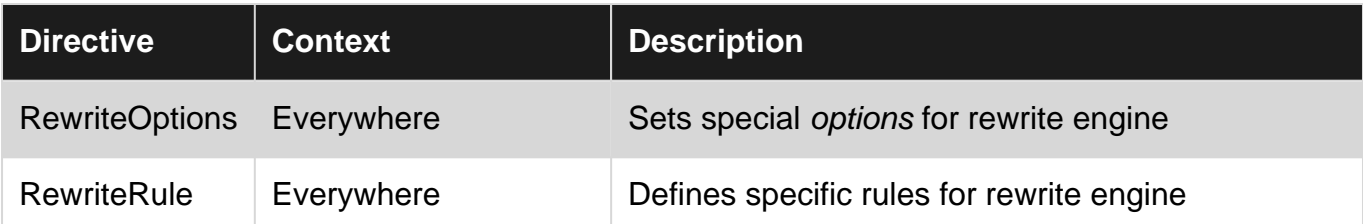

The context Everwhere means that the directive can be defined in any of the following four locations:

- 1. server config
- 2. virtual host config
- 3. directory context
- 4. .htaccess file

The RewriteLog and RewriteLogLevel directives have been merged with the global LogLevel directive and would be used as:

LogLevel rewrite:<level>

where <level> is a value from trace8 (least significant) to emerg (most significant). This list is available [here.](https://httpd.apache.org/docs/2.4/mod/core.html#loglevel)

### <span id="page-9-0"></span>**RewriteBase and RewriteEngine**

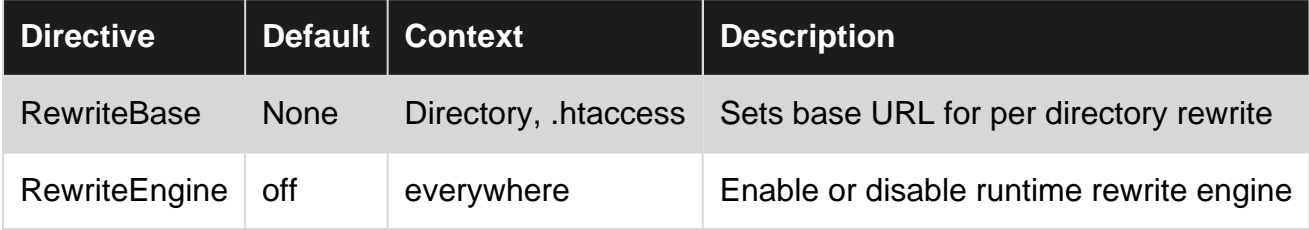

#### <span id="page-9-1"></span>**RewriteBase**

<span id="page-9-2"></span>The directive specifies URL prefix to be used for substituting relative paths.

#### **RewriteEngine**

The directive, if set to  $\circ$ ff, will perform no runtime rewrite processing. These rules are not inherited by the virtual hosts (from server config), and will have to be defined individually.

#### <span id="page-9-3"></span>**RewriteMap**

The directive defines a function which'll lookup a key in the defined map and substitutes the lookup with its replacement from the map.

The mapping function is defined with the RewriteMap directive itself as follows:

```
RewriteMap MAPNAME Type:Source
```
and can be referenced in any of the RewriteCond Of RewriteRule directives to act as a substitution guide as follows:

```
${ MAPNAME : KEY | DEFAULT }
```
The following are valid values for  $T_{\text{YPe}}$  in the map definition:

- 1. int allows toupper, tolower, escape and unescape only
- 2. txt searches a text file
- 3. dbd looks up in a database using SQL SELECT statement
- 4. rnd random lookups from text file
- 5.  $dm -$  similar to  $txtx$ , except that the  $httz2dm$  needs to convert the data to hashes
- 6. fastdbd looks up in a database using SQL SELECT statement with caching

Read Directives provided by mod-rewrite in Apache 2.4 online: [https://riptutorial.com/mod](https://riptutorial.com/mod-rewrite/topic/5981/directives-provided-by-mod-rewrite-in-apache-2-4)[rewrite/topic/5981/directives-provided-by-mod-rewrite-in-apache-2-4](https://riptutorial.com/mod-rewrite/topic/5981/directives-provided-by-mod-rewrite-in-apache-2-4)

# <span id="page-11-0"></span>**Credits**

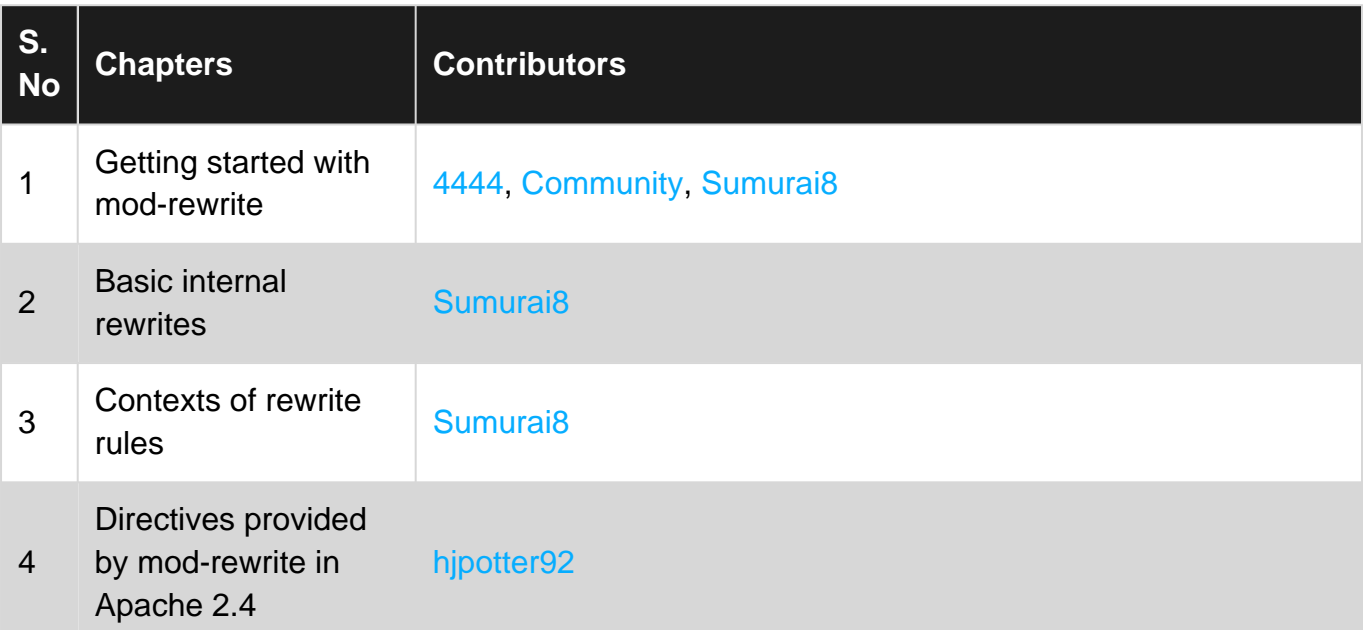